<<Dreamweaver8中文版网页设计1>>

<<Dreamweaver8 100 >>

- 13 ISBN 9787121032899
- 10 ISBN 7121032899

出版时间:2006-10

 $1 \quad (2006 \quad 10 \quad 1)$ 

页数:424

字数:657000

extended by PDF and the PDF

http://www.tushu007.com

, tushu007.com

<<Dreamweaver8中文版网页设计1>>

Dreamweaver<br>
Web

Dreamweaver8

100 Dreamweaver8

Dreamweaver

 $,$  tushu007.com

## $,$  tushu007.com

## <<Dreamweaver8中文版网页设计1>>

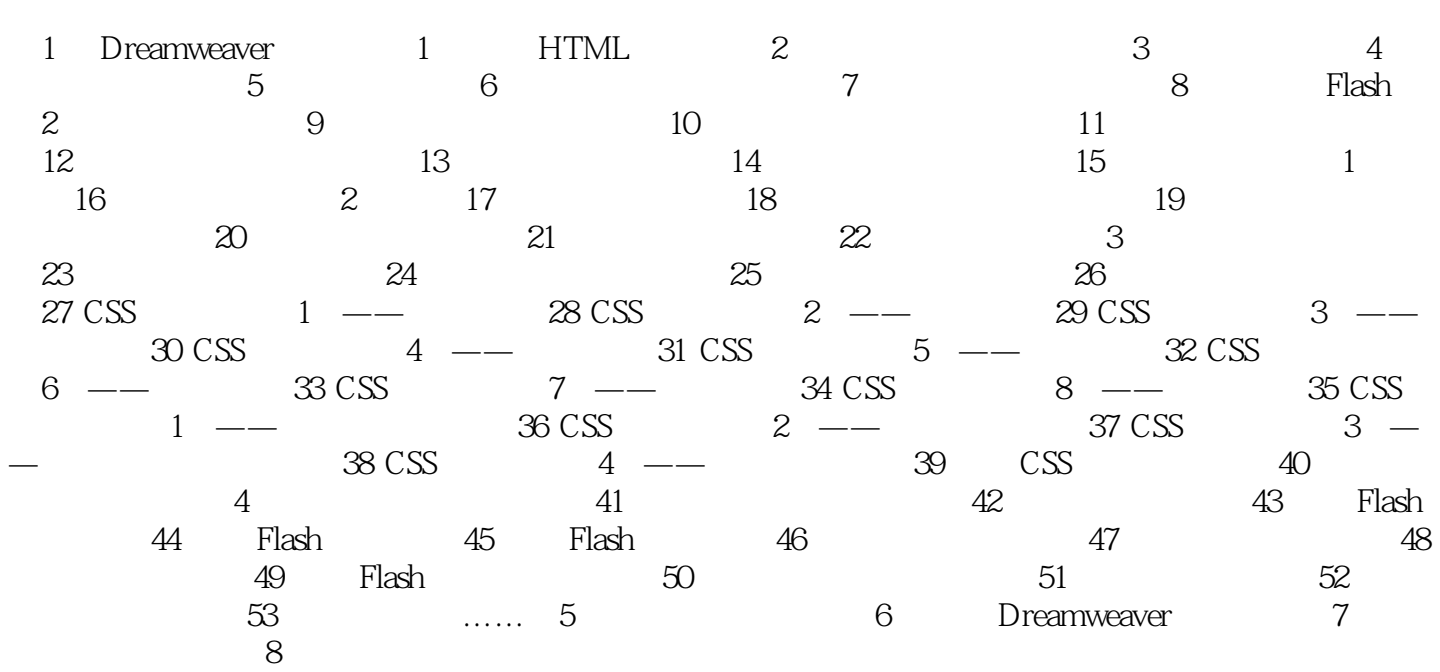

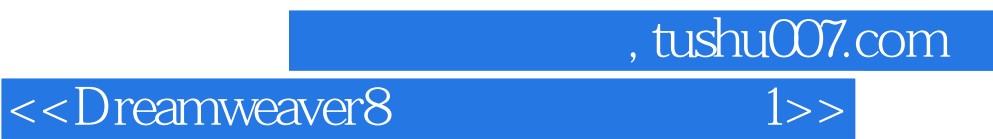

本站所提供下载的PDF图书仅提供预览和简介,请支持正版图书。

更多资源请访问:http://www.tushu007.com